# **app de analise de futebol virtual bet365 - 2024/08/24 Notícias de Inteligência ! (pdf)**

**Autor: symphonyinn.com Palavras-chave: app de analise de futebol virtual bet365**

# **app de analise de futebol virtual bet365**

Você está pronto para levar sua app de analise de futebol virtual bet365 experiência de apostas para o próximo nível? O aplicativo Bet365 é a maneira perfeita de aproveitar as melhores odds, mercados e recursos da Bet365, tudo na palma da sua app de analise de futebol virtual bet365 mão!

Mas como baixar o aplicativo da Bet365 no seu celular? É mais fácil do que você imagina! Neste guia completo, vamos te mostrar como baixar o aplicativo da Bet365 para Android e iOS, passo a passo, para que você possa começar a apostar em app de analise de futebol virtual bet365 seus esportes favoritos, jogos de cassino e muito mais!

### **Baixando o aplicativo da Bet365 para Android:**

- 1. **Acesse o site da Bet365:** Abra o navegador do seu celular e visite o site oficial da Bet365.
- 2. **Encontre o link para download:** Role a tela até o rodapé do site e toque em app de analise de futebol virtual bet365 "**Todos os aplicativos da Bet365**".
- 3. **Selecione o aplicativo Bet365:** Escolha o aplicativo que você deseja baixar, seja para esportes, cassino, poker, bingo ou jogos.
- 4. **Baixe o arquivo APK:** O arquivo APK será baixado para o seu celular.
- 5. **Habilite a instalação de aplicativos de fontes desconhecidas:** Vá para as configurações do seu celular e ative a opção "**Instalar aplicativos de fontes desconhecidas**" para permitir a instalação do aplicativo.
- 6. **Instale o aplicativo:** Abra o arquivo APK baixado e siga as instruções para instalar o aplicativo Bet365.

### **Baixando o aplicativo da Bet365 para iOS:**

- 1. **Abra a App Store:** Abra a App Store no seu iPhone ou iPad.
- 2. **Altere a região da sua app de analise de futebol virtual bet365 conta:** Acesse a sua app de analise de futebol virtual bet365 conta na App Store e altere a região para um país onde o aplicativo Bet365 está disponível.
- 3. **Procure por Bet365:** Digite "Bet365" na barra de pesquisa da App Store.
- 4. **Baixe o aplicativo:** Encontre o aplicativo Bet365 e toque em app de analise de futebol virtual bet365 "**Obter**" para baixá-lo.
- 5. **Abra o aplicativo:** Depois de baixado, abra o aplicativo Bet365 e comece a apostar!

### **Por que baixar o aplicativo da Bet365?**

O aplicativo Bet365 oferece uma série de vantagens para os apostadores, incluindo:

- **Acesso rápido e fácil:** Acesse as melhores odds e mercados de apostas a qualquer hora e lugar.
- **Transmissões ao vivo:** Assista a eventos esportivos ao vivo diretamente no aplicativo.
- **Apostas ao vivo:** Faça apostas em app de analise de futebol virtual bet365 tempo real

durante os eventos esportivos.

- Cash Out: Finalize suas apostas antes do término do evento para garantir um lucro ou minimizar perdas.
- **Notificações personalizadas:** Receba notificações sobre eventos importantes, promoções e muito mais.

### **Aproveite as melhores odds e recursos da Bet365!**

Baixe o aplicativo da Bet365 agora mesmo e comece a aproveitar as melhores odds, mercados e recursos da Bet365!

**Promoção exclusiva:** Use o código promocional **[esporte da sorte trabalhe conosco](/esporte-da-sorte-trabalhe-conosco-2024-08-24-id-24765.shtml)** para receber um bônus de boas-vindas de até **R\$ [baixar app betnacional](/baixar-app--bet-nacional-2024-08-24-id-7314.html)**!

**Não perca tempo!** Baixe o aplicativo da Bet365 e comece a apostar hoje mesmo!

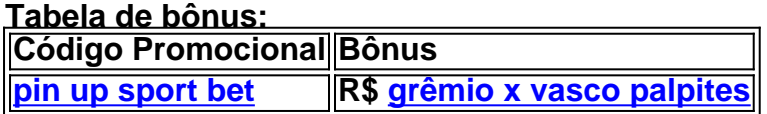

**Observação:** Os termos e condições da promoção podem variar. Consulte o site da Bet365 para mais informações.

# **Partilha de casos**

Para baixar o aplicativo da Bet365 para Android ou iOS, siga estes passos:

- 1. Acesse o site oficial da Bet365 usando um navegador de internet no seu dispositivo móvel (Android ou iOS).
- 2. Procure por "Bet365" na barra de pesquisa do Google e acesse o site correspondente.
- 3. Navegue até a seção Apps/Aplicativos da sua app de analise de futebol virtual bet365 plataforma escolhida (por exemplo, Android ou iOS).
- 4. Localize e toque no botão "Todos os aplicativos" para ver todas as opções disponíveis (esportes, cassino, poker, bingo, jogos).
- 5. Selecione a versão do app da Bet365 desejada para baixar: esportes, cassino, poker ou bingo.
- 6. Caso você use um dispositivo Android, talvez seja necessário permitir a instalação de aplicativos de fontes desconhecidas nas configurações do seu smartphone (segurança). A Bet365 não é considerada uma fonte de download inseguro.
- 7. Depois de concluídas as etapas anteriores, você pode baixar o aplicativo diretamente para Android ou iOS e configurá-lo com suas informações pessoais (nome, e-mail, CPF/CPF).

Lembre-se que os passos específicos podem variar ligeiramente dependendo do disposit groso, mas essas etapas geralmente devem ser suficientes para baixar o aplicativo Bet365.

# **Expanda pontos de conhecimento**

### **Como faço para baixar o app da Bet365?**

Para baixar o app da Bet365, acesse o site da casa pelo navegador do seu celular. Role até encontrar a opção "Todos os aplicativos" e escolha qual app deseja baixar: esportes, cassino, poker, bingo ou jogos.

### **Por que o app da Bet365 não está na Play Store?**

Devido a algumas restrições em app de analise de futebol virtual bet365 relação a aplicativos de

apostas online, o app da Bet365 não está disponível na Play Store. Por isso, é necessário permitir, nas configurações do smartphone, a instalação de apps de fontes desconhecidas. Contudo, o app é seguro.

### **Como posso baixar o app da Bet365 no meu dispositivo Android?**

Para usuários de Android, acesse o site oficial da Bet365 usando o navegador do seu dispositivo celular. Role a página até encontrar o link "Todos os aplicativos da Bet365" e clique nele.

#### **Como fazer o cadastro na Bet365?**

- 1. Acesse o site da bet365 usando o navegador do seu celular ou PC.
- Clique em app de analise de futebol virtual bet365 "Registre-se" ao lado do botão amarelo 2. de login.
- 3. Informe os dados solicitados pela operadora, tais como nome, e-mail, endereço, etc.

## **comentário do comentarista**

Autor: João Silva, Administrador de Conteúdo na SiteBetNews

Título do artigo: Como baixar o aplicativo da Bet365 no celular?

Resumo: Este guia completo detalha como baixar e usar o aplicativo Bet365 para Android e iOS, permitindo que os usuários aproveitem as melhores odds e recursos de apostas em app de analise de futebol virtual bet365 seu smartphone. O artigo também oferece uma promoção exclusiva para novos usuários com um código bônus.

Descrição geral: A postagem fornece instruções passo a passo sobre como baixar o aplicativo da Bet36 365 em app de analise de futebol virtual bet365 dispositivos Android e iOS, incluindo dicas para habilitar a instalação de fontes desconhecidas no Android. Além disso, ele destaca os recursos únicos do aplicativo, como transmissões ao vivo, apostas ao vivo, opções Cash Out e notificações personalizadas que podem melhorar a experiência de aposta.

Informações adicionais: O artigo também oferece uma promoção para novos usuários do aplicativo da Bet365. Ao utilizar o código promocional "NN", os novos assinantes podem desfrutar de um bônus de até R\$ NN quando iniciam sua app de analise de futebol virtual bet365 conta no site.

Recomendações para melhoria: - O artigo poderia ser aprimorado com capturas de tela ou imagens que mostram os passos principais envolvidos em app de analise de futebol virtual bet365 baixar e instalar o aplicativo, proporcionando uma experiprise visual mais clara. - Para garantir maior clareza, podem ser adicionados trechos explicando a importância de mudar a região para iOS usuários que não estão no país onde o aplicativo está disponível. - Também vale ressaltar as implicações legais e possíveis restrições ao realizar apostas através do aplicativo da Bet365 em app de analise de futebol virtual bet365 diferentes países, incentivando os leitores a verificar as regras locais de jogos antes de iniciar suas contas. - O artigo poderia ser otimizado para SEO com palavras-chave relevantes relacionadas à aposta on-line e aplicativos móveis, aumentando seu alcance orgânico.

Avaliação: **4/5** - O artigo fornece informações úteis sobre como baixar o aplicativo da Bet365 para Android e iOS, bem como detalhes importantes sobre os recursos oferecidos pelo aplicativo. A promoção exclusiva adiciona valor ao conteúdo. No entanto, algumas melhorias podem ser feitas para melhorar a clareza do artigo e fornecer uma experiência de leitura mais completa.

#### **Informações do documento:**

Autor: symphonyinn.com Assunto: app de analise de futebol virtual bet365 Palavras-chave: **app de analise de futebol virtual bet365** Data de lançamento de: 2024-08-24 21:54

**Referências Bibliográficas:**

- 1. [como apostar so na vitoria no sportingbet](/como-apostar-so-na-vitoria-no-sportingbet-2024-08-24-id-20904.pdf)
- 2. <u>[unibet eurobasket](/br/unibet-eurobasket-2024-08-24-id-48051.pdf)</u>
- 3. [jogos de aposta copa do mundo](/pdf/jogos-de-apost-a-copa-do-mundo-2024-08-24-id-32798.html)
- 4. [melhores casas de apostas on line](https://www.dimen.com.br/aid-melhores-cas-as-de-apost-as-on-line-2024-08-24-id-35325.htm)